# **Application: gvSIG desktop - gvSIG bugs #3926**

**Editing a reprojected layer doesn't work**

12/15/2015 03:44 PM - Andrea Antonello

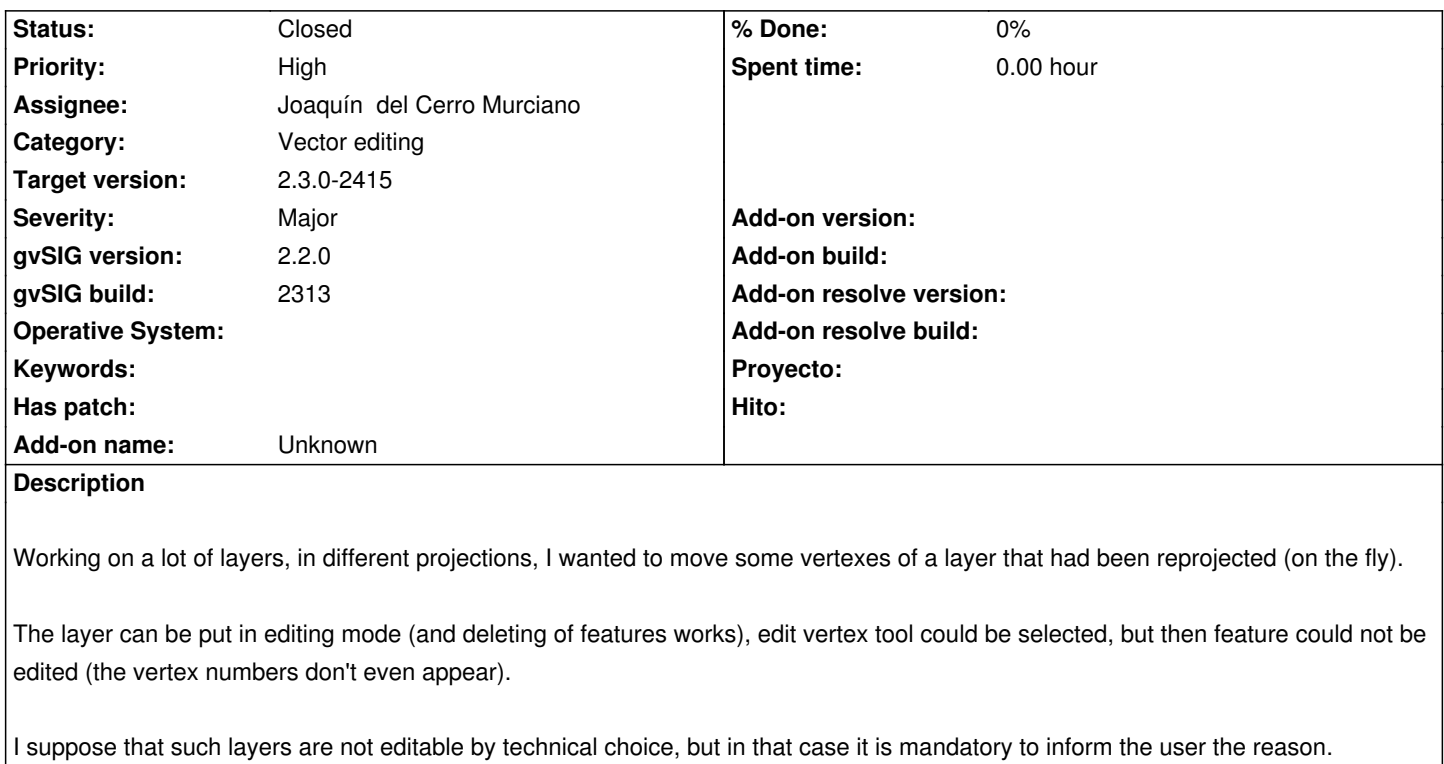

**Related issues:**

Related to Application: gvSIG desktop - gvSIG bugs # 4058: DGN y DWG no son e... **Closed 01/27/2016**

# **Associated revisions**

#### **Revision 672 - 12/31/2015 04:34 PM - Joaquín del Cerro Murciano**

Also it should not be possible to put those layers in editing mode.

refs #3926, añadido que al iniciar la edicion vectorial, si la capa esta reproyectada, avise que solo va a poder exportar los cambios, y no guardarlos, y al terminar la edicion que tenga en cuenta si la capa esta reproyectada para mostrar el dialogo de exportar en lugar del de guardar,

# **History**

**#1 - 12/16/2015 10:00 AM - Álvaro Anguix**

Can you add the log file?

# **#2 - 12/16/2015 11:50 AM - Andrea Antonello**

I happily would, but there was nothing in the log. After the selection of the tool (which is properly logged) no other line is put in the log while trying to edit.

#### **#3 - 12/16/2015 11:51 AM - Andrea Antonello**

But it should be very simply reproducible. Just try to edit a reprojected layer.

## **#4 - 12/16/2015 01:12 PM - Álvaro Anguix**

- *gvSIG build set to 2313*
- *File gvSIG.log added*

Ok, tested it.

### **#5 - 01/18/2016 11:27 PM - Joaquín del Cerro Murciano**

- *Target version changed from 98 to 2.3.0-2415*
- *Assignee set to Joaquín del Cerro Murciano*
- *Status changed from New to Fixed*

# **#6 - 01/20/2016 12:46 PM - Álvaro Anguix**

*- Status changed from Fixed to Closed*

# **#7 - 02/01/2016 01:40 AM - Joaquín del Cerro Murciano**

*- Related to gvSIG bugs #4058: DGN y DWG no son editables added*

# **Files**

gvSIG.log 353 KB 12/16/2015 Alvaro Anguix